Министерство образования и науки Самарской области государственное бюджетное профессиональное образовательное учреждение Самарской области «Кинель – Черкасский сельскохозяйственный техникум

> «Утверждаю» Директор Учреждения:\_\_\_\_\_\_\_\_\_\_\_\_\_ А.А. Рябов «<u>\_\_\_\_\_» \_\_\_\_\_\_\_\_\_\_\_\_\_\_\_\_\_\_\_\_\_\_\_\_</u> 2023 г.

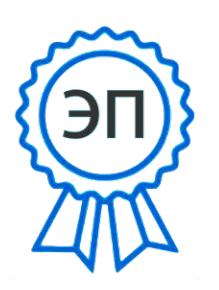

Подписан цифровой подписью: Рябов А.А. DN: C=RU, O="ГБПОУ ""КЧСХТ" "", CN=Рябов А.А., E= poo\_sht\_kch@samara.edu.ru Основание: Я являюсь автором этого документа Расположение: Дата: 2023.06.20 14:22:04+04'00'

Рабочая программа

Дисциплины ОП.01 Инженерная графика Программы подготовки специалистов среднего звена по специальности 35.02.08 Электротехнические системы в агропромышленном комплексе (АПК)

## ОДОБРЕНА

Предметной цикловой комиссией общепрофессиональных дисциплин и специальности Технология производства и сельскохозяйственной продукции.

Протокол № \_\_\_\_\_\_\_\_\_\_ от « $\_\_\_\_$   $\_\_\_\_\_\_\_$  2023 г. Председатель цикловой комиссии: \_\_\_\_\_\_\_\_\_/Бутусова В.Н./

 Согласована Методист ГБПОУ «КЧСХТ» «\_\_\_\_» \_\_\_\_\_\_\_\_\_\_\_\_2023 г. \_\_\_\_\_\_\_\_\_\_\_\_\_\_/Звягина Н.Н./

Составила: Комкова Т.А.

«\_\_\_» \_\_\_\_\_\_ 2023 год

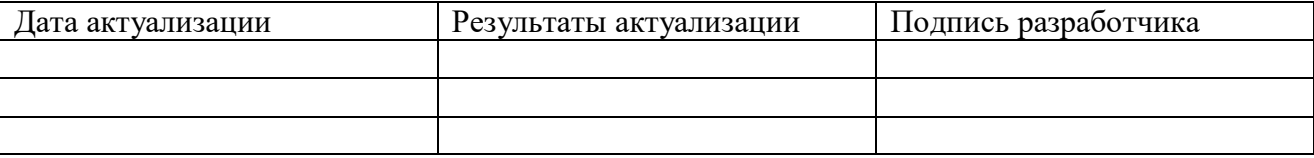

# **СОДЕРЖАНИЕ**

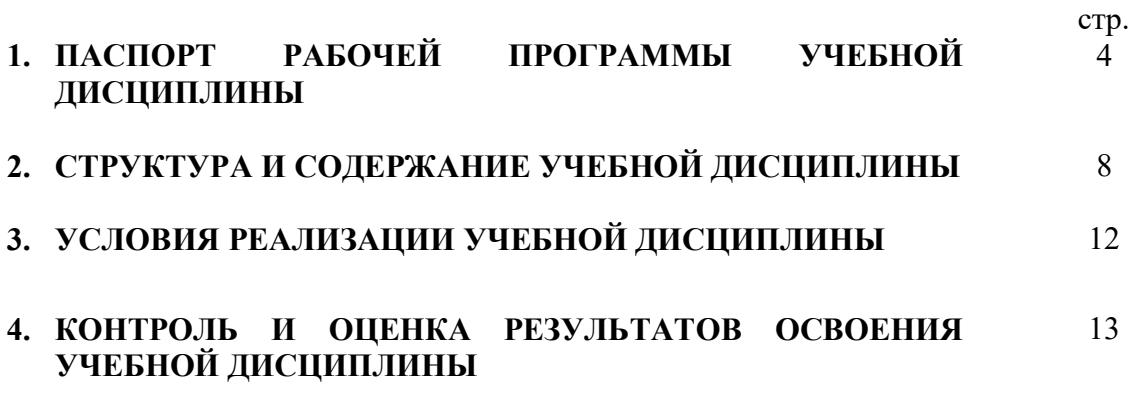

## **1. ПАСПОРТ РАБОЧЕЙ ПРОГРАММЫ УЧЕБНОЙ ДИСЦИПЛИНЫ ОП. 01 Инженерная графика**

## **1.1. Область применения рабочей программы**

Рабочая программа учебной дисциплины ОП.01. Инженерная графика является частью профессиональной программы подготовки специалистов среднего звена в соответствии с ФГОС по специальности СПО 35.02.08 Электротехнические системы в агропромышленном комплексе (АПК)

Рабочая программа учебной дисциплины может быть использована в дополнительном профессиональном образовании и профессиональной подготовке.

## **1.2. Место дисциплины в структуре основной профессиональной образовательной программы:**

профессиональный учебный цикл, общепрофессиональные дисциплины.

# **1.3. Планируемые результаты освоения дисциплины:**

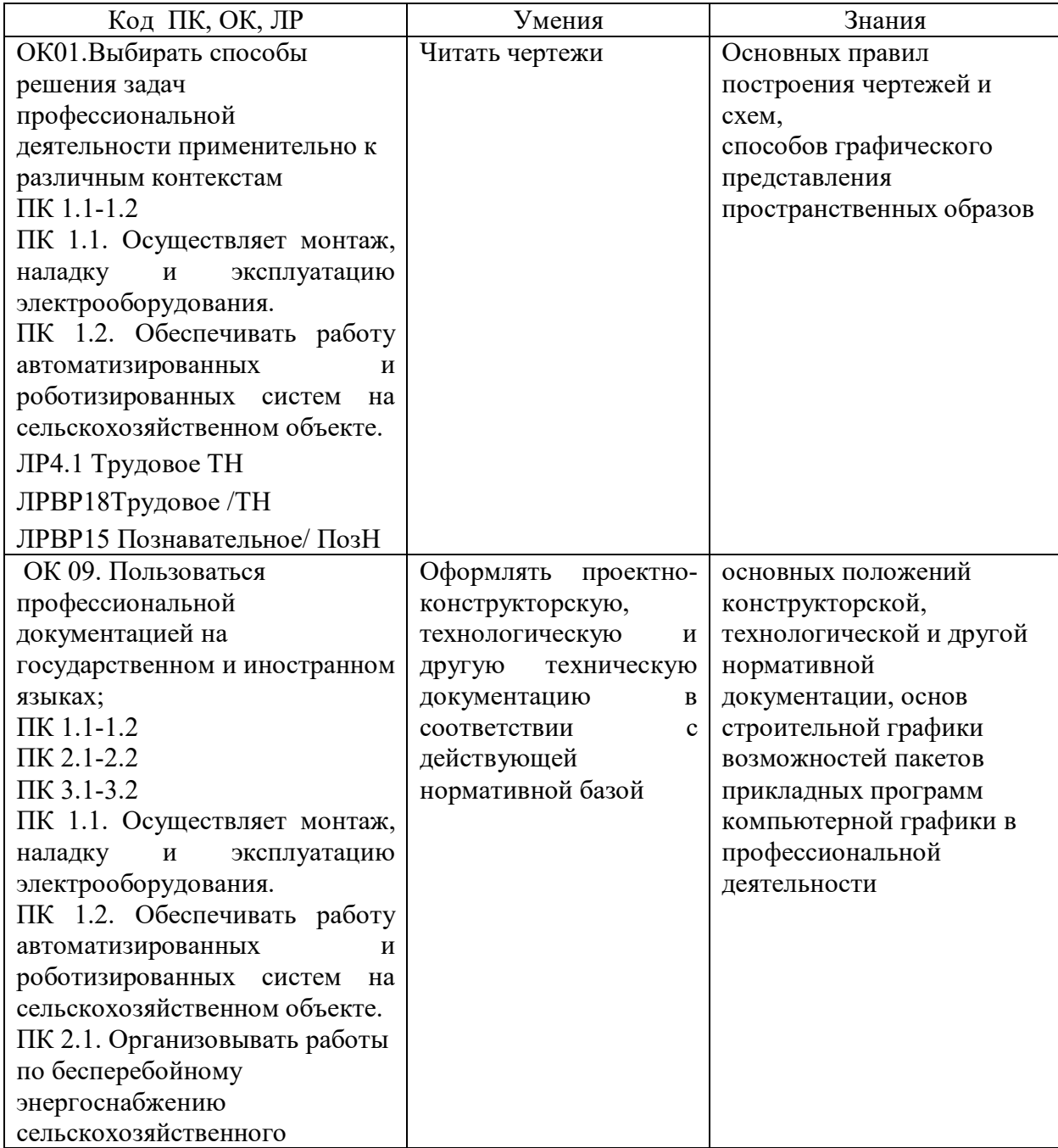

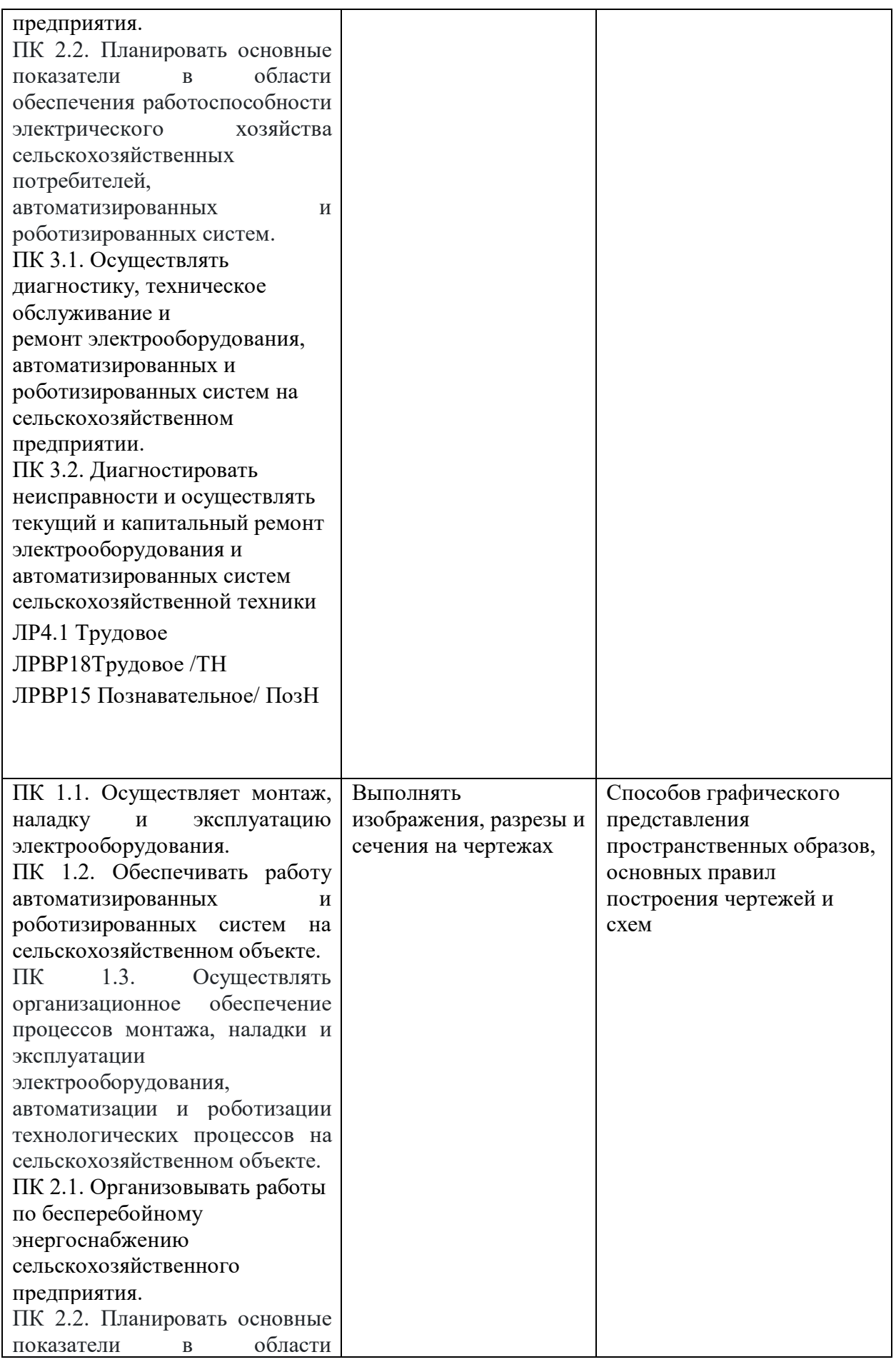

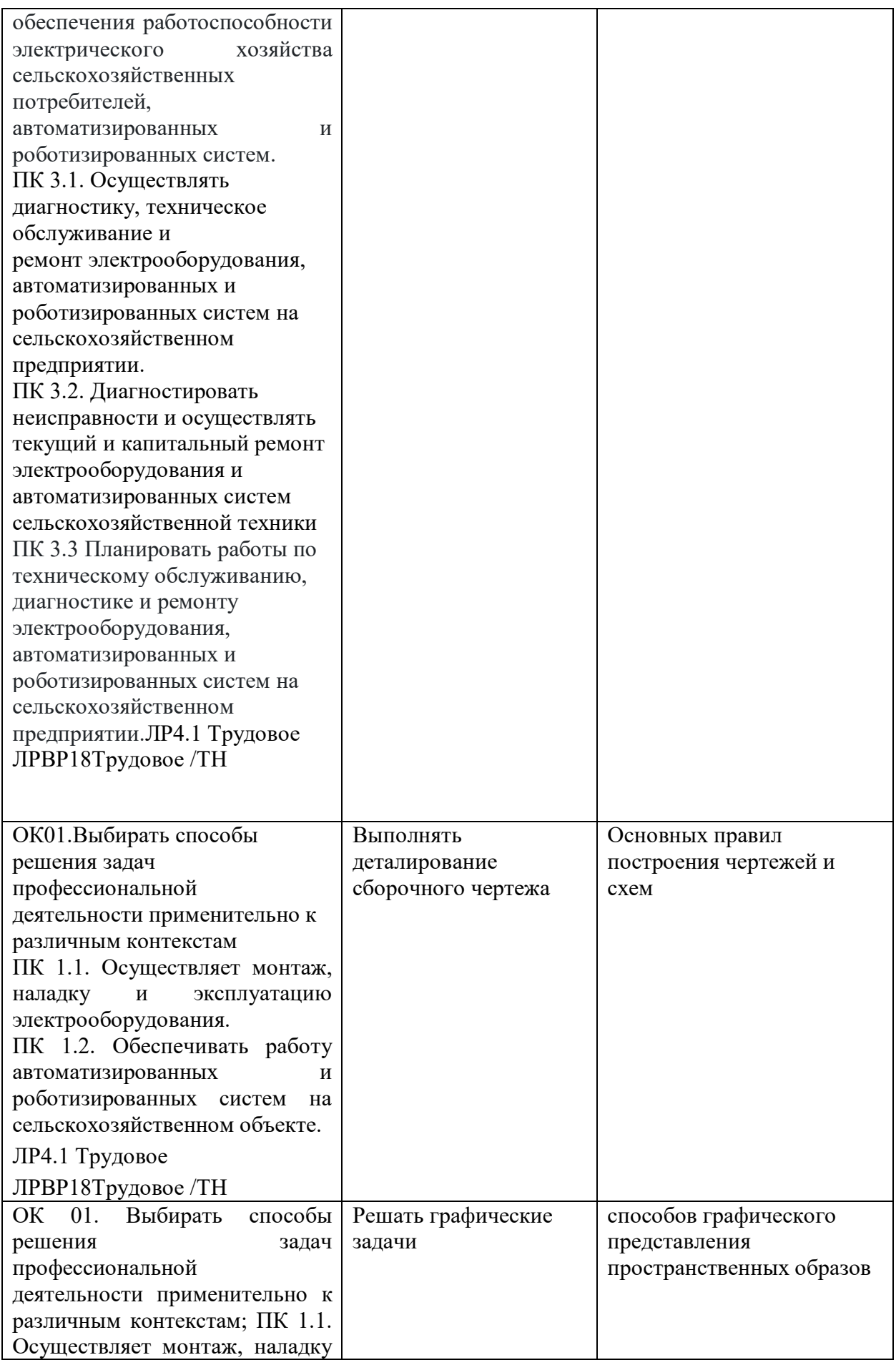

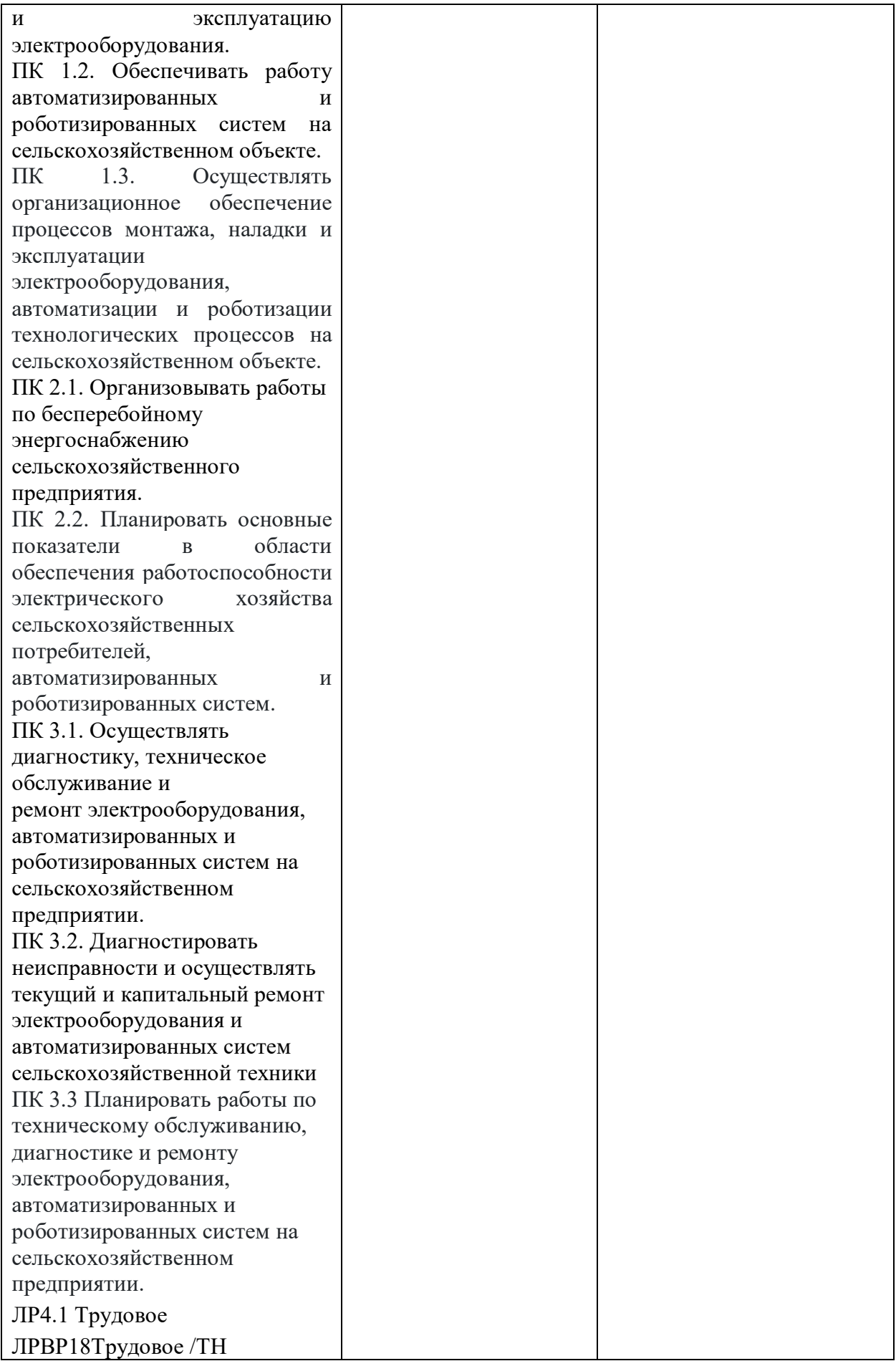

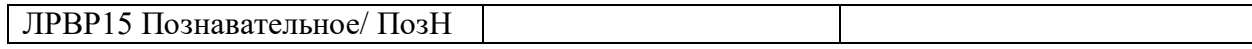

#### **1.4. Рекомендуемое количество часов на освоение программы дисциплины:**

максимальной учебной нагрузки обучающегося 48 часов , в том числе: обязательной аудиторной учебной нагрузки обучающегося 46 часов, в том числе в формате практической подготовки – 20 часов; в том числе часов вариативной части учебных циклов ППССЗ – 14часов; самостоятельной работы обучающегося -2 час

## **2. СТРУКТУРА И ПРИМЕРНОЕ СОДЕРЖАНИЕ УЧЕБНОЙ ДИСЦИПЛИНЫ 2.1. Объем учебной дисциплины и виды учебной работы**

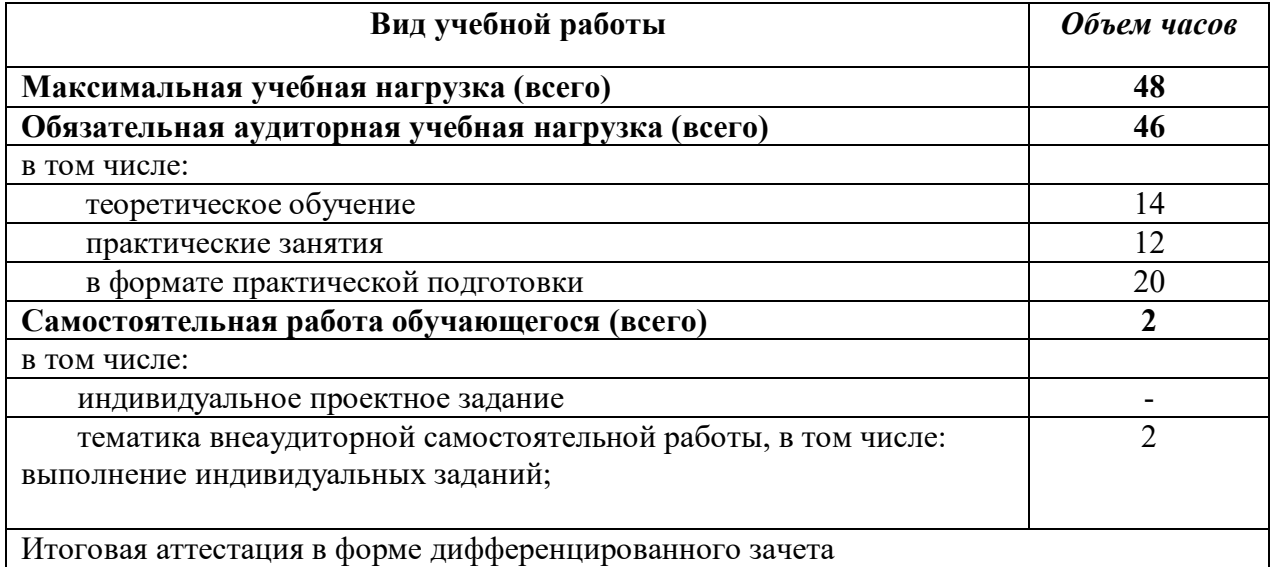

# **2.22.2. Тематический план и содержание учебной дисциплины**

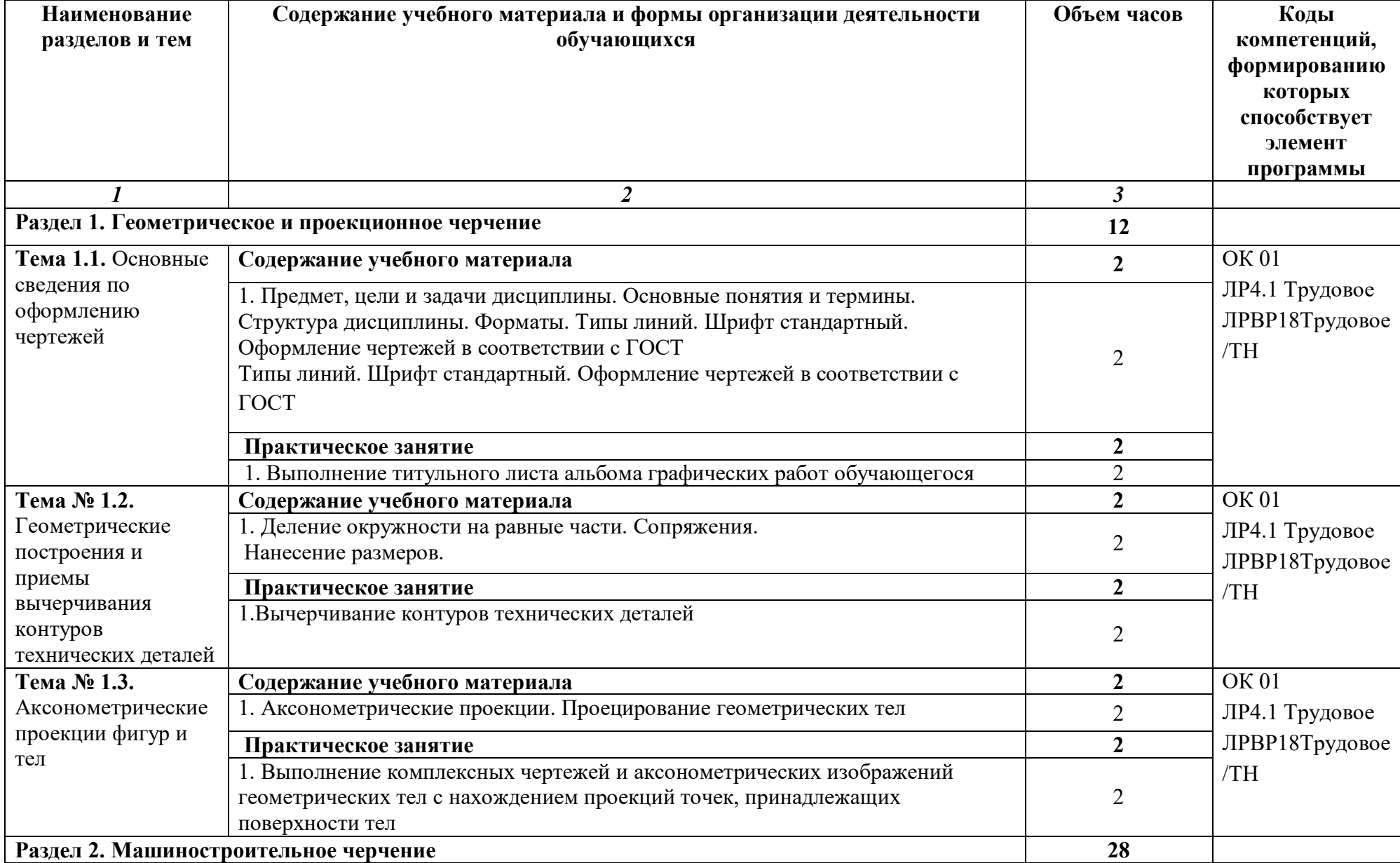

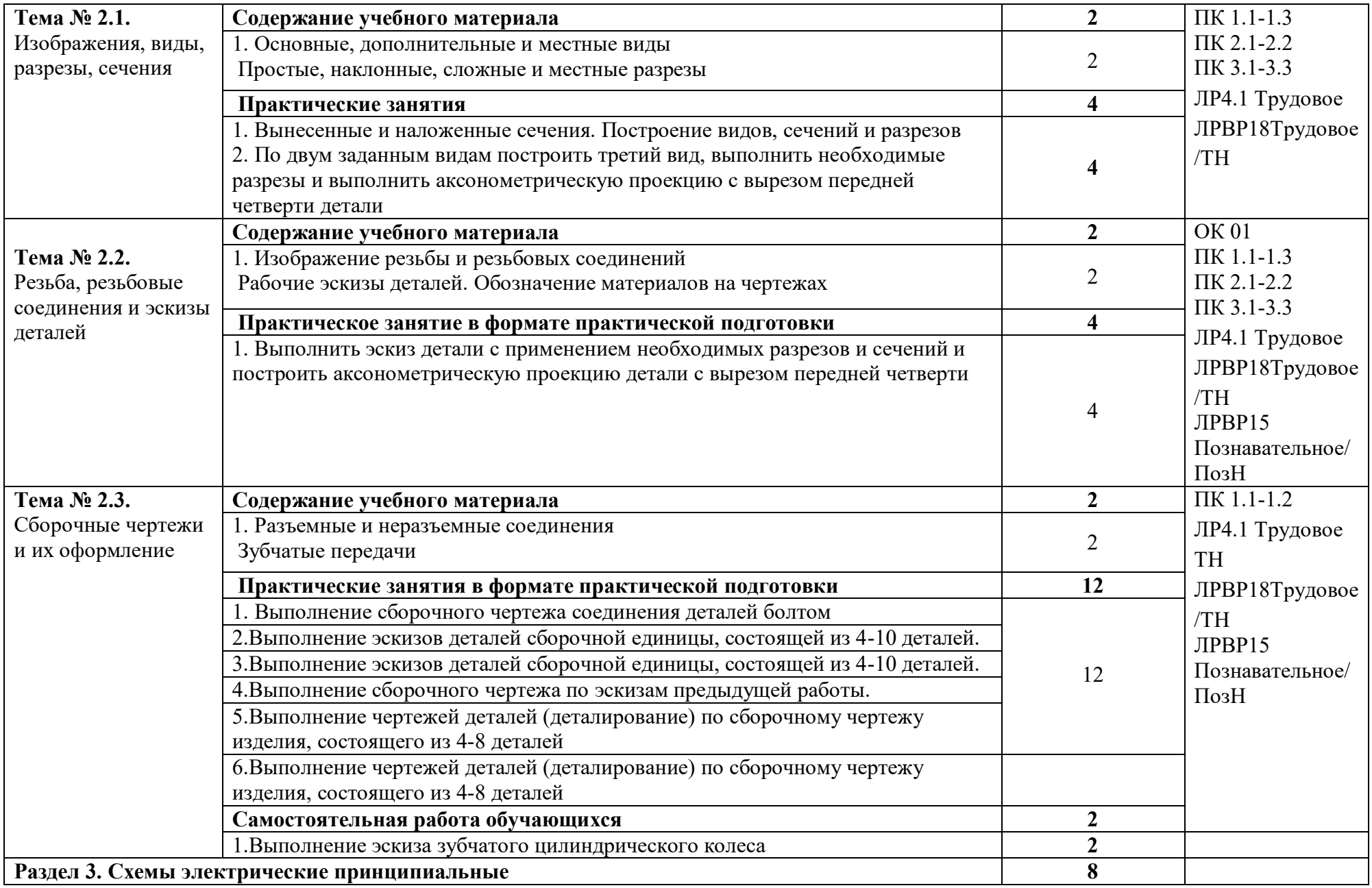

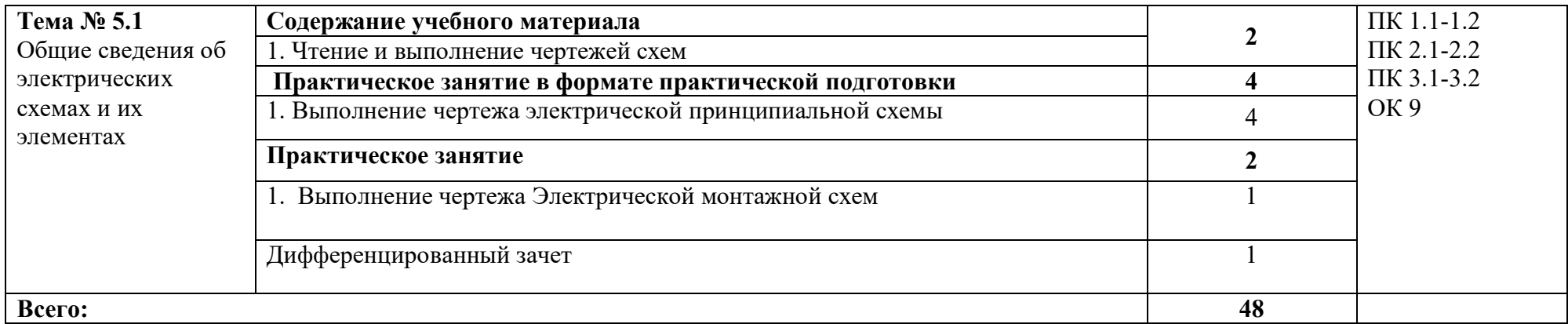

## **3. УСЛОВИЯ РЕАЛИЗАЦИИ РАБОЧЕЙ ПРОГРАММЫ ДИСЦИПЛИНЫ**

3.1. Для реализации программы учебной дисциплины должны быть предусмотрены следующие специальные помещения:

Кабинет «Инженерной графики» оснащенный оборудованием: доска учебная, рабочие места по количеству обучающихся, рабочее место для преподавателя, наглядные пособия (детали, сборочные узлы, плакаты, модели и др.), комплекты учебнометодической и нормативной документации*;* техническими средствами обучения: компьютер, принтер, графопостроитель (плоттер), проектор с экраном, программное обеспечение «Компас», «AutoCAD».

Технические средства обучения:

- графопроектор, компьютеры.

#### **3.2. Информационное обеспечение обучения**

## **Перечень рекомендуемых учебных изданий, Интернет-ресурсов, дополнительной литературы**

Основные источники:

1.Стандарты Единой системы конструкторской документации (ЕСКД)

ГОСТ 2.102-68. ЕСКД. Виды и комплектность конструкторских документов. — Введ. 1971-01-01. — М.: Стандартинформ, 2017.

ГОСТ 2.104-2006. Основные надписи. — Введ. 2006-09-01. — М.: Стандартинформ, 2017.

ГОСТ 2.301-68. Форматы. — Введ. 1971-01-01. — М.: Стандартинформ, 2017.

.ГОСТ 2.302-68. Масштабы. — Введ. 1971-01-01. — М.: Стандартинформ, 2017.

ГОСТ 2.303-68. Линии. — Введ. 1971-01-01. — М.: Стандартинформ, 2007.

ГОСТ 2.304-81. Шрифты чертёжные. — Введ. 1982-01-01. — М.: Стандартинформ, 2007. ГОСТ 2.305-2008. Изображения — виды, разрезы, сечения. — Введ. 2009-07-01. — М.: Стандартинформ, 2017.

ГОСТ 2.307-2011. Нанесение размеров и предельных отклонений. — Введ. 2012-01-01. — М.: Стандартинформ, 2017.

ГОСТ 2.311-68. ЕСКД. Изображения резьбы. — Введ. 1971-01-01. — М.: Стандартинформ, 2017.

ГОСТ 2.317-2011. Аксонометрические проекции. — Введ. 2012-01-01. — М.: Стандартинформ, 2017.

ГОСТ 2.701-2008. ЕСКД. Схемы. Виды и типы. Общие требования к выполнению. — Введ. 2009-07-01. — М.: Стандартинформ, 2017.

ГОСТ 21.501-2011. Система проектной документации для строительства. Правила выполнения рабочей документации архитектурных и конструктивных решений. — Введ. 2013-05-01. — М.: Стандартинформ, 2017.

ГОСТ 2.306-68. Обозначения графические материалов и правила их нанесения на чертежах. — Введ. 1971-01-01. — М.: Стандартинформ, 2017.

2.Стандарты Единой системы технологической документации (ЕСТД)

 3. Аверин В.Н. Компьютерная инженерная графика:/Учебное пособие/ В.Н.Аверин – М.: Академия,2018г- 174с.

 4. Левицкий, В. С. Машиностроительное черчение : учебник для СПО / В. С. Левицкий. — 9-е изд., испр. и доп. — М. : Издательство Юрайт, 2019. — 395 с.

 5.Чекмарев А.А. Инженерная графика: учебник для СПО , а,а.Чекмарев. – 2 – ое издание, испр. И доп. – М.: изд.Юрайт, 2019. – 166с.

Дополнительные источники:

1. Боголюбов С.К. Сборник заданий по деталированию. М.:Высшая школа,2015

3. Б.Г.Миронов, Е.С.Панфилова Сборник упражнений для чтения чертежей по инженерной графике М.: Изд.центр Академия, 2017.-С.128

Электронные издания (электронные ресурсы):

1. Панасенко, В. Е. Инженерная графика учебник для среднего профессионального образования / В. Е. Панасенко. — Санкт-Петербург: Лань, 2021. — 168 с. — ISBN 978- 5-8114-6828-7. — Текст электронный // Лань: электронно-библиотечная система. — URL: https://e.lanbook.com/book/153640 (дата обращения: 12.01.2021). — Режим доступа: для авториз. пользователей.

2. Серга Г. В. Инженерная графика для строительных специальностей: учебник / Г. В. Серга И. И. Табачук, Н. Н. Кузнецова. — 2-е изд., испр. — Санкт-Петербург: Лань, 2019. — 300 с. — ISBN 978-5-8114-3602-6. — Текст: электронный// Лань: электроннобиблиотечная система. — URL: https://e.lanbook.com/book/148155 (дата обращения: 12.01.2021). — Режим доступа: для авториз. пользователей.

3. Штейнбах, О. Л. Инженерная графика учебное пособие для СПО / О. Л. Штейнбах. — Саратов: Профобразование, 2021. — 100 c. — ISBN 978-5-4488-1174-6. — Текст: электронный // Электронный ресурс цифровой образовательной среды СПО PROFобразование: [сайт]. — URL: https://profspo.ru/books/106614— Режим доступа: для авторизир. пользователей

## **4. КОНТРОЛЬ И ОЦЕНКА РЕЗУЛЬТАТОВ ОСВОЕНИЯ ДИСЦИПЛИНЫ**

**Контроль и оценка** результатов освоения дисциплины осуществляется преподавателем в процессе проведения практических занятий, тестирования, а также выполнения обучающимися индивидуальных заданий.

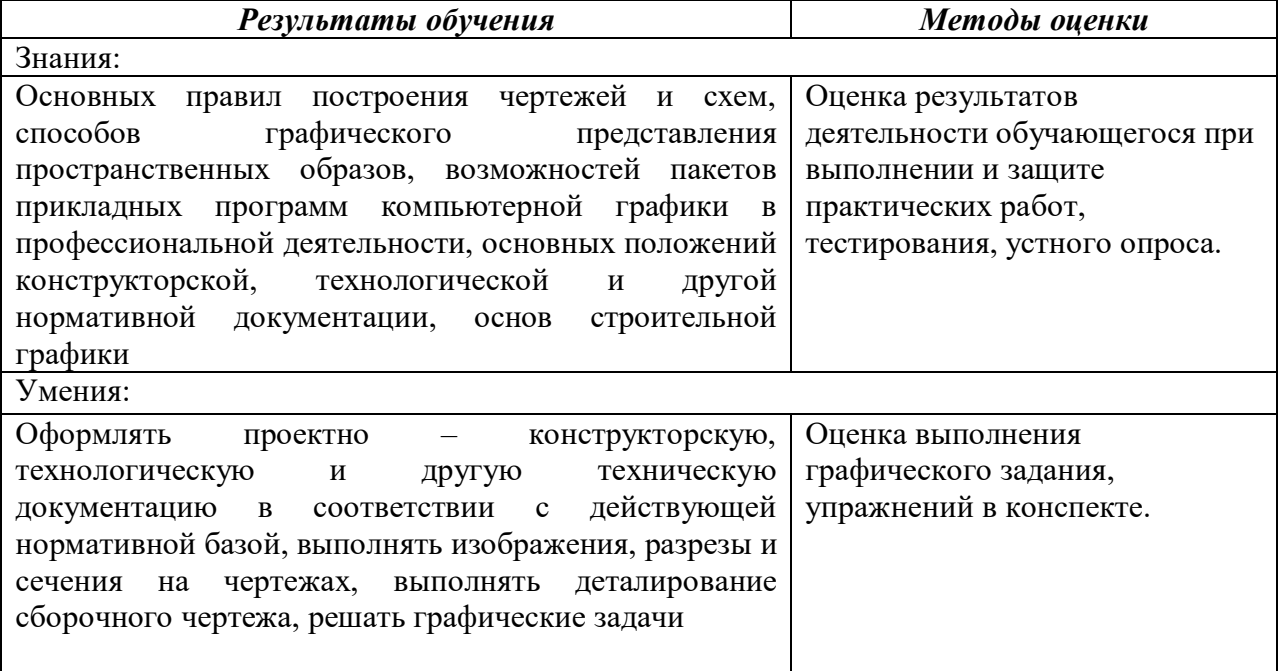